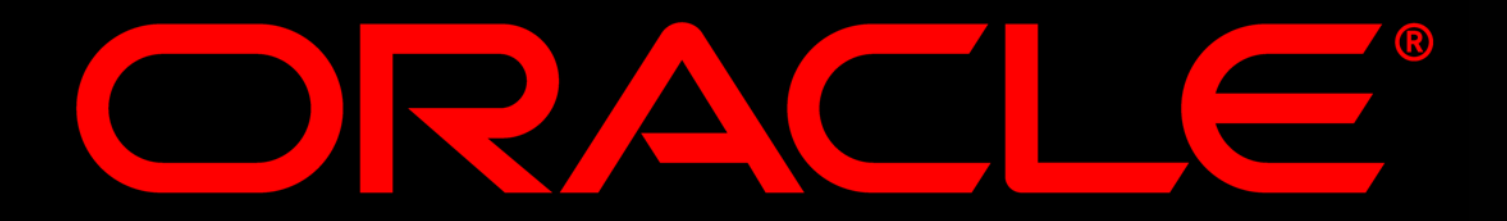

### **Oracle ADF: The technology behind project fusion**

Lynn Munsinger Principal Product Manager Application Development Tools Oracle Corporation

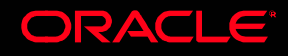

### **Agenda**

#### **• Application Development Framework (ADF)**

- Overview
- Goals
- Architecture

#### **• Productivity with Choice**

- ADF Business Components
- ADF Model Options

#### **Binding data to a UI**

- JSF
- ADF Faces

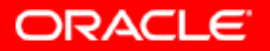

### **Agenda**

#### **• Application Development Framework (ADF)**

- Overview
- Goals
- Architecture
- **Productivity with Choice** 
	- ADF Business Components
	- ADF Model Options
- **Binding data to a UI** 
	- JSF
	- ADF Faces

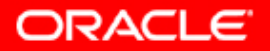

#### **Customer Challenge - Development**

- **Different architectures** 
	- J2EE
	- Service Oriented Architecture
	- Event-Driven Architecture
- **Different technologies** 
	- WS, BPM, XML, WSDL, Portal, Wireless, etc.
- **Different data sources & access** 
	- Database, Legacy, Packaged Apps, WS, etc.
- **Diverse set of developers** 
	- Different technical skills
	- Different development styles
	- All need to be productive

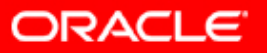

### **Productivity With Choice**

- **CAUTE: Oracle ADF & Oracle JDeveloper** 
	- Productivity increases for all developers
	- Visual & Declarative
	- Framework advantages w/o lock-in
	- Promotes Metadata Usage
	- Enables Service Oriented Development
	- Enables Event Driven Development
- Common Framework
	- J2EE, BPEL, XML, Portal, Wireless, Data, etc.
	- Common Gestures
	- Common Concepts (Data, Visual, etc.)
- **Choice of Technologies**
- **Choice of Development Styles**

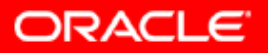

### **Common Architecture**

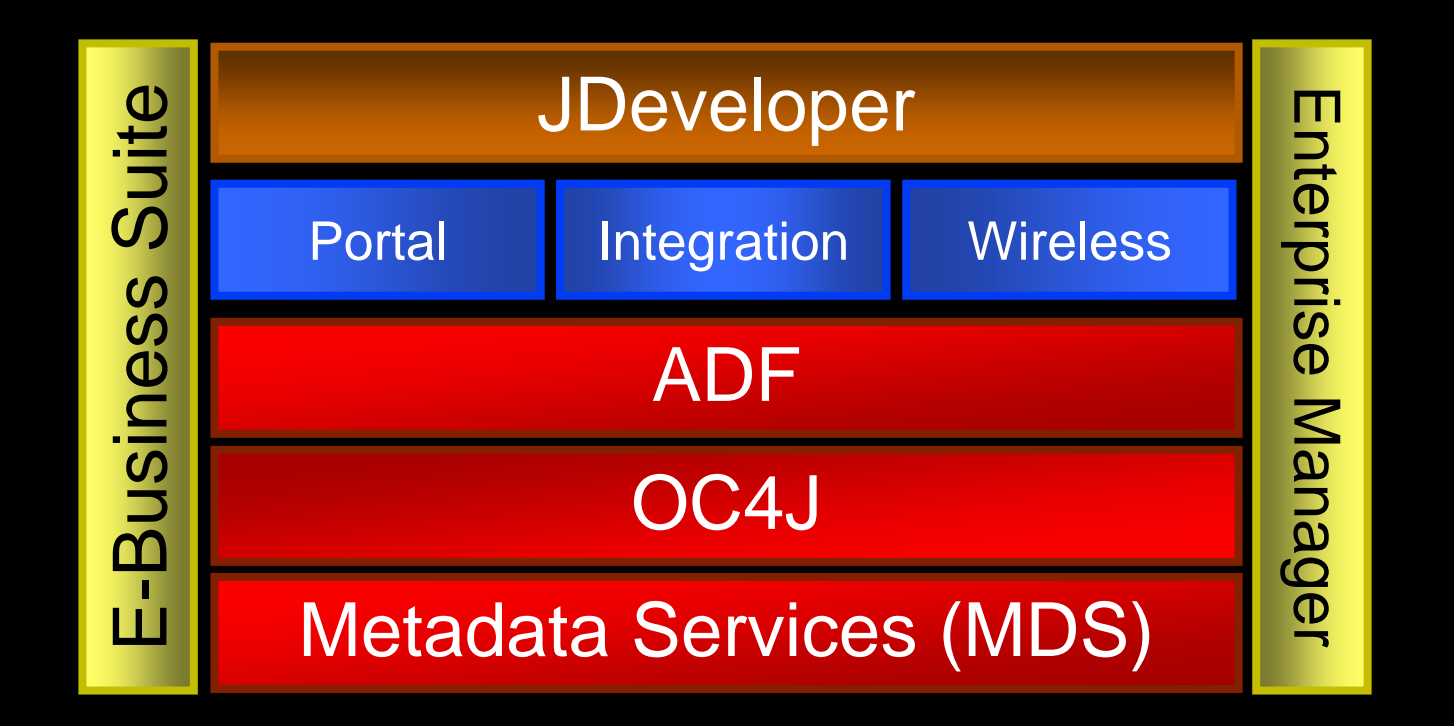

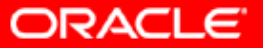

### **ADF Architecture**

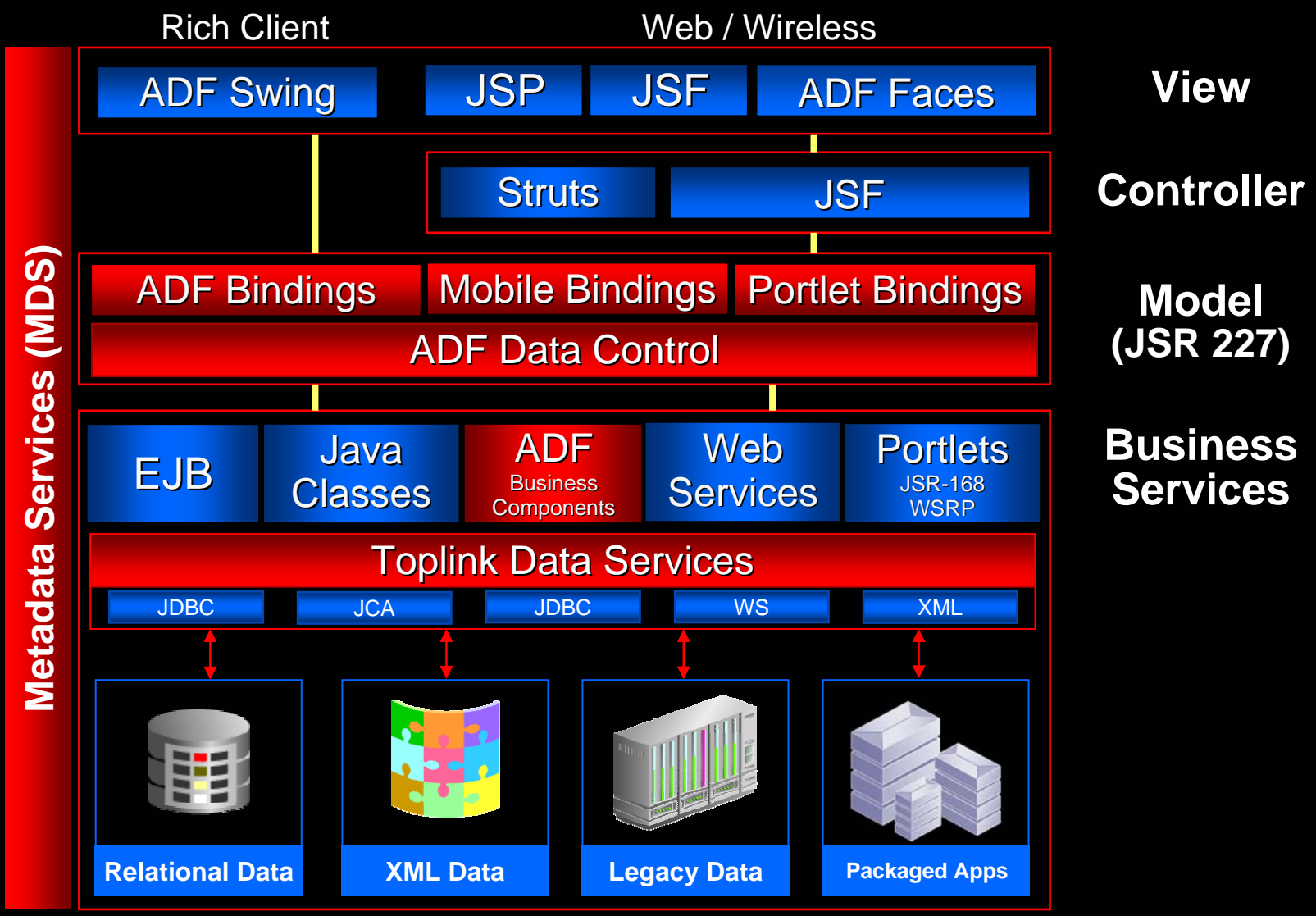

ORACLE

### **Fusion Architecture**

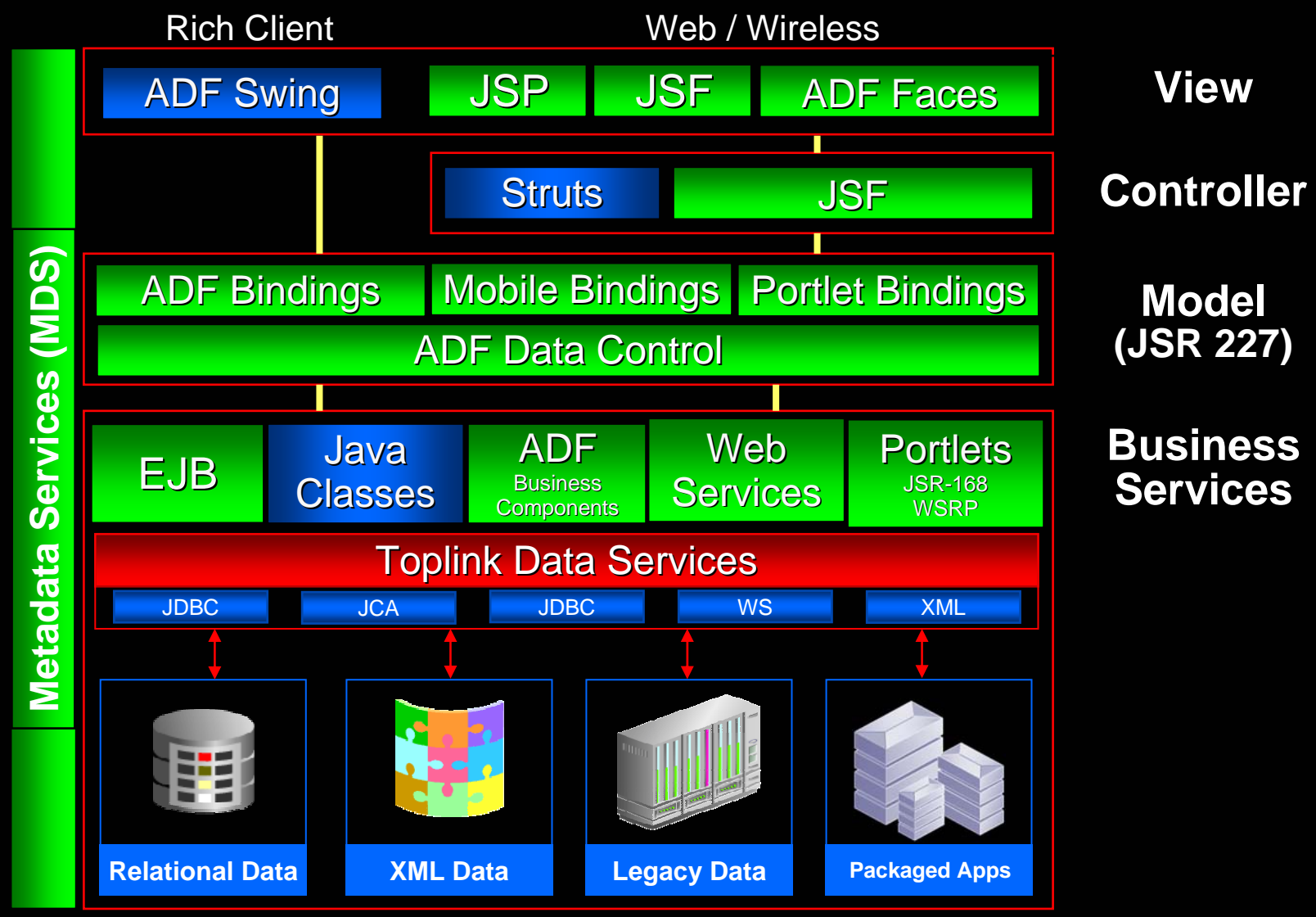

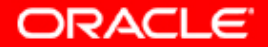

### **Oracle ADF**

#### **• Increase Productivity & Ease-of-use**

- Visual and declarative development
- Less coding, more reuse
- Reduce Learning Curve & Resource Issues
- XML Metadata

#### **• Promote Service Oriented Development**

- Re-usable Business Services
- Common architecture

#### • Standards-Base

- Uses standard data & code whenever possible
- Clean separation between design-time & runtime
- Choice of technology Not all-or-nothing

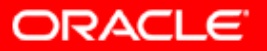

#### **What Is Oracle ADF?** *End-to-end J2EE Framework*

- yImplements standard J2EE best practices
- yModel-View-Controller (MVC) design pattern

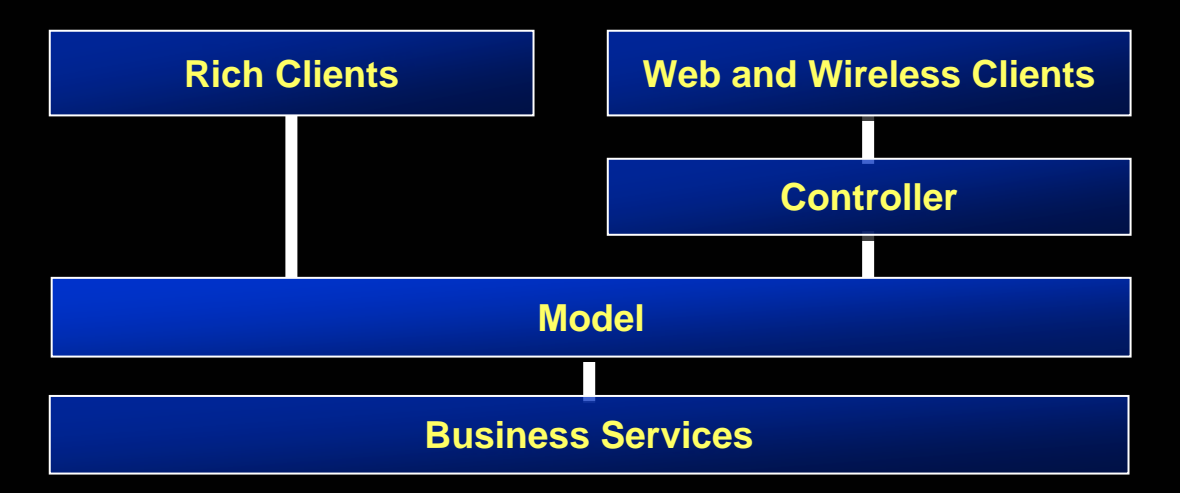

- Focus on the application, not the "plumbing"
- yConsolidation and evolution of previous frameworks

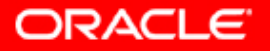

#### **Oracle ADF** *Visual and Declarative Development*

- $\overline{\phantom{a}}$  End-to-end Application Development
	- J2EE & Services
- Visual
	- WYSIWYG editors
	- UML modelers
	- Structure pane
- $\overline{\mathbb{C}}$ **Declarative** 
	- Structure pane
	- Property inspector
- $\overline{\phantom{a}}$  Code View/Design View Synchronization
	- No separate generation step always synchronized
	- Underlying code always accessible

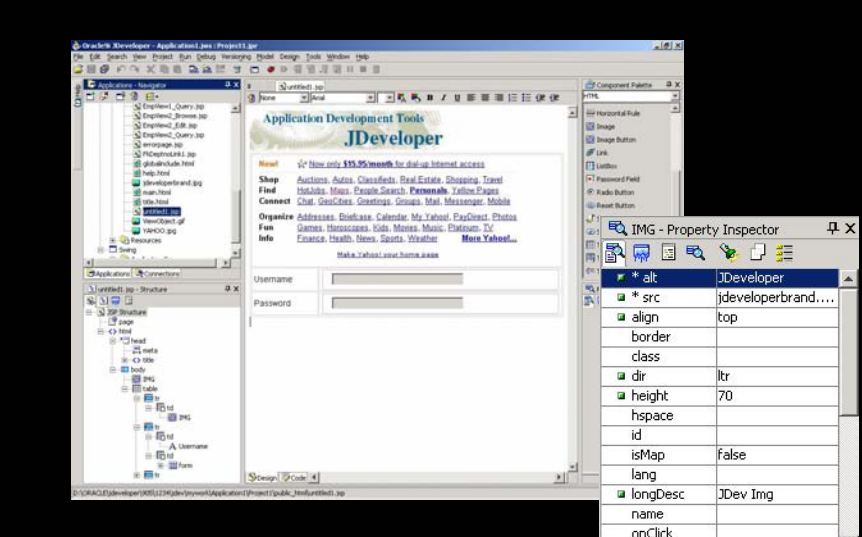

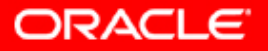

oppblclick Set to Original Size short description

### **Agenda**

- **Application Development Framework (ADF)** 
	- Overview
	- Goals
	- Architecture

#### **• Productivity with Choice**

- ADF Business Components
- ADF Model Options
- **Binding data to a UI** 
	- JSF
	- ADF Faces

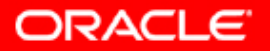

### **Business Services**

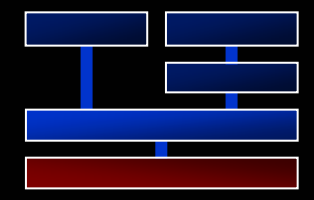

- **Manages Persistence** 
	- O/R mapping
	- Queries/DML

#### **• Performs Validation**

- Data validation
- Business logic

#### **• Choices of implementation**

– ADF Business Components, Toplink, Web Services, Java classes, EJB

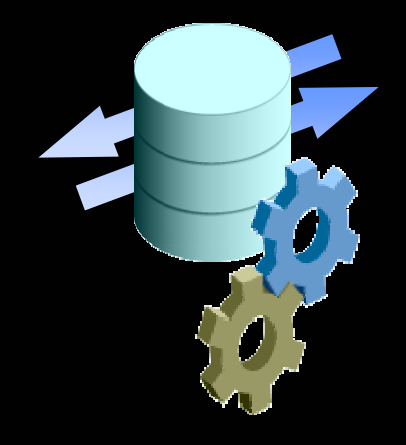

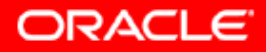

#### **Business Services** *Design Time*

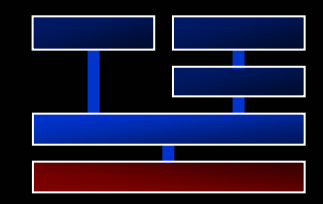

#### $\overline{\phantom{a}}$ UML Modelers, Wizards, Code Editors

- ADF Business Components
- Enterprise JavaBeans
- TopLink
- Database Schema
- Web Services
- Java Classes
- $\overline{\phantom{a}}$  Integrated J2EE server (OC4J) for accelerating develop-run-debug cycle.

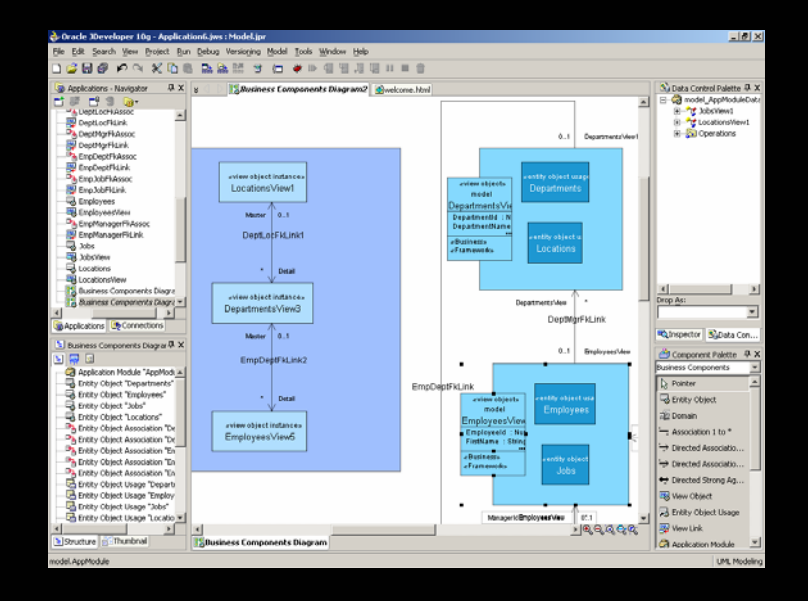

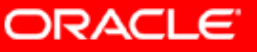

### **ADF Business Components**

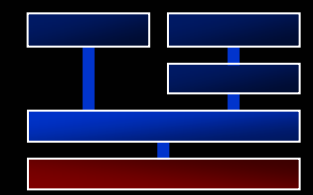

- Complete business tier development framework
- $\overline{\phantom{a}}$ Implements J2EE design patterns
- $\overline{\phantom{a}}$  Best practice solutions for:
	- Business logic implementation
	- Scalability and performance
	- Optimized database interaction
- Standard deployment options:
	- EJB, web tier, web services

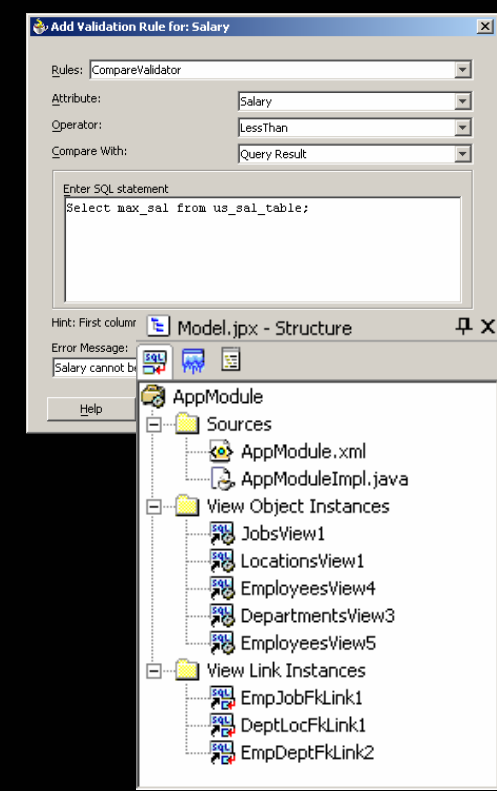

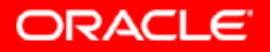

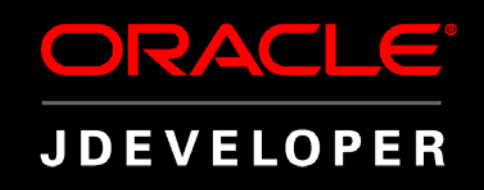

# **D E M O N S T R A T I O N Developing Business Components with ADF**

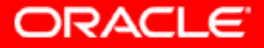

### **ADF Model**

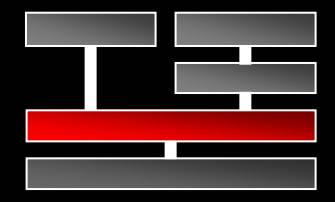

- **Abstract service implementation** from clients
	- ADF Business Components, EJB, Web Services, Toplink,<br>Java Classes, etc.
	- Implementation of JSR 227
	- Service Oriented Interface
- **Declarative Data Binding** 
	- Common binding of data to UI components
	- Uses EL (standard expression language) to reduce learning curve
	- Clean separation of view and model
- Declarative Data Validation
	- Consistent interface for common validation
	- Extendable for complex application validation
- $\overline{\mathbb{C}}$ Design Tools

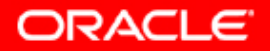

### **ADF Model**

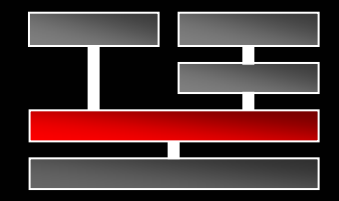

- $\overline{y}$ Data Controls
- $\overline{\mathbb{C}}$ Data Binding
- $\overline{\phantom{a}}$  JSR-227: "A Standard Data Binding & Data Access Facility for J2EE" **Business**

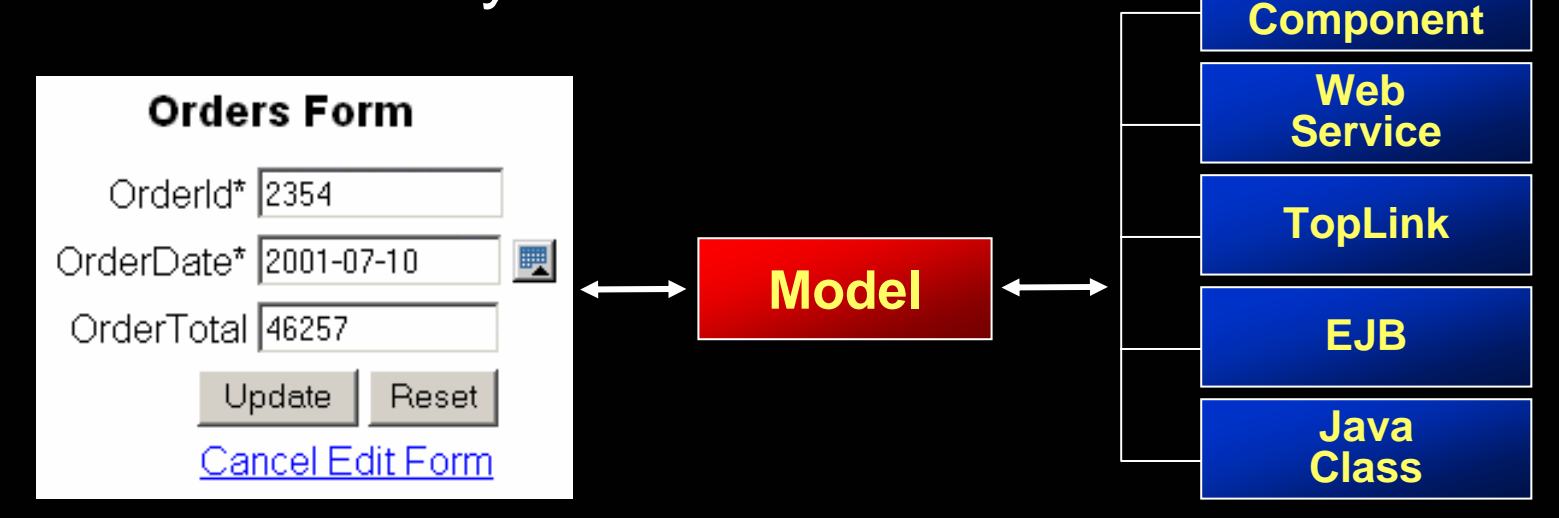

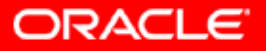

### **Drag-and-Drop Binding**

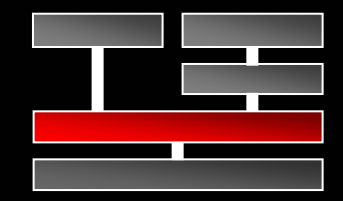

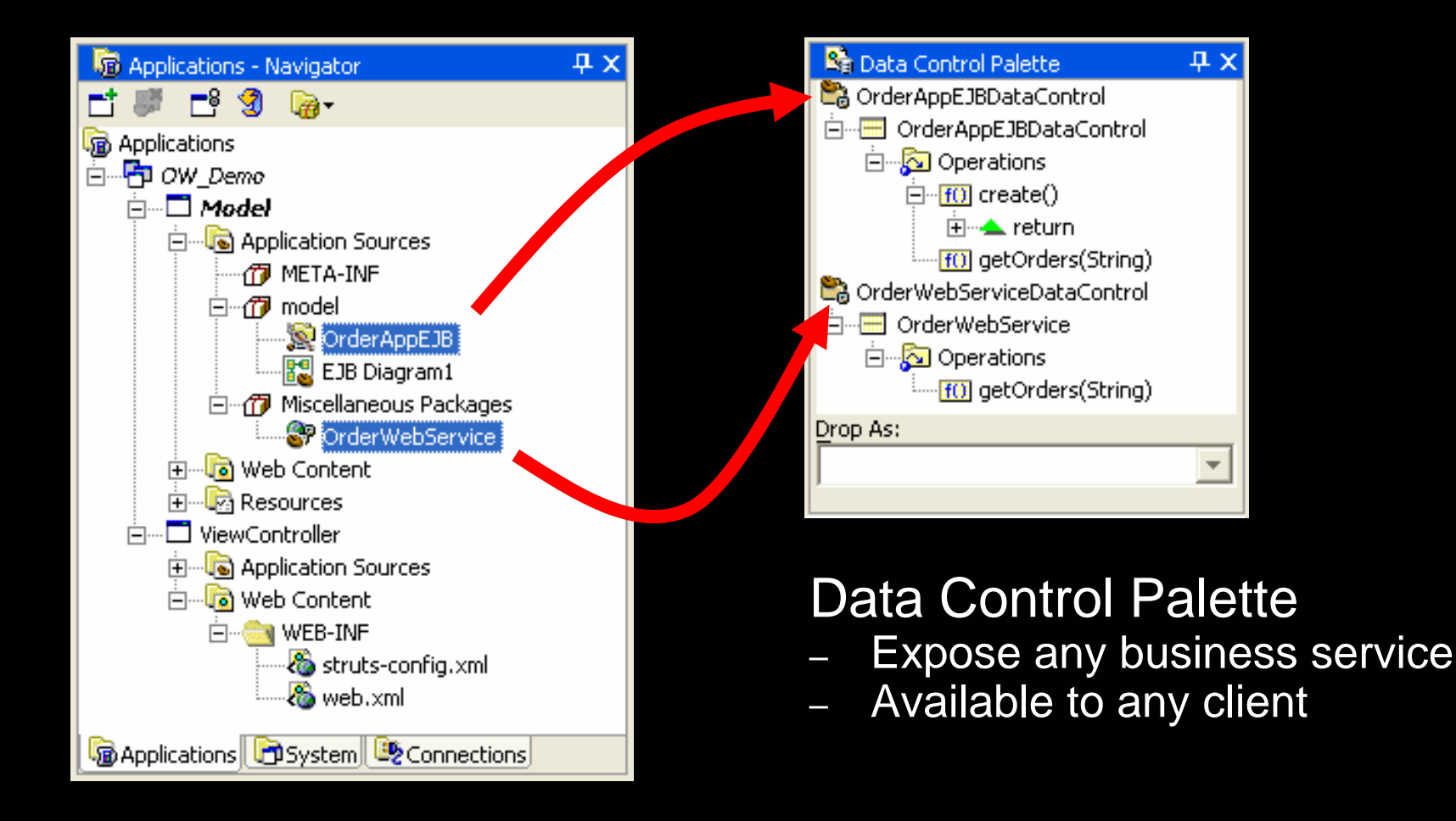

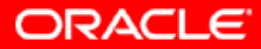

### **Agenda**

- **Application Development Framework (ADF)** 
	- Overview
	- Goals
	- Architecture
- **Productivity with Choice** 
	- ADF Business Components
	- ADF Model Options
- **Binding data to a UI** 
	- JSF
	- ADF Faces

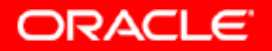

#### **ADF Architecture Overview**

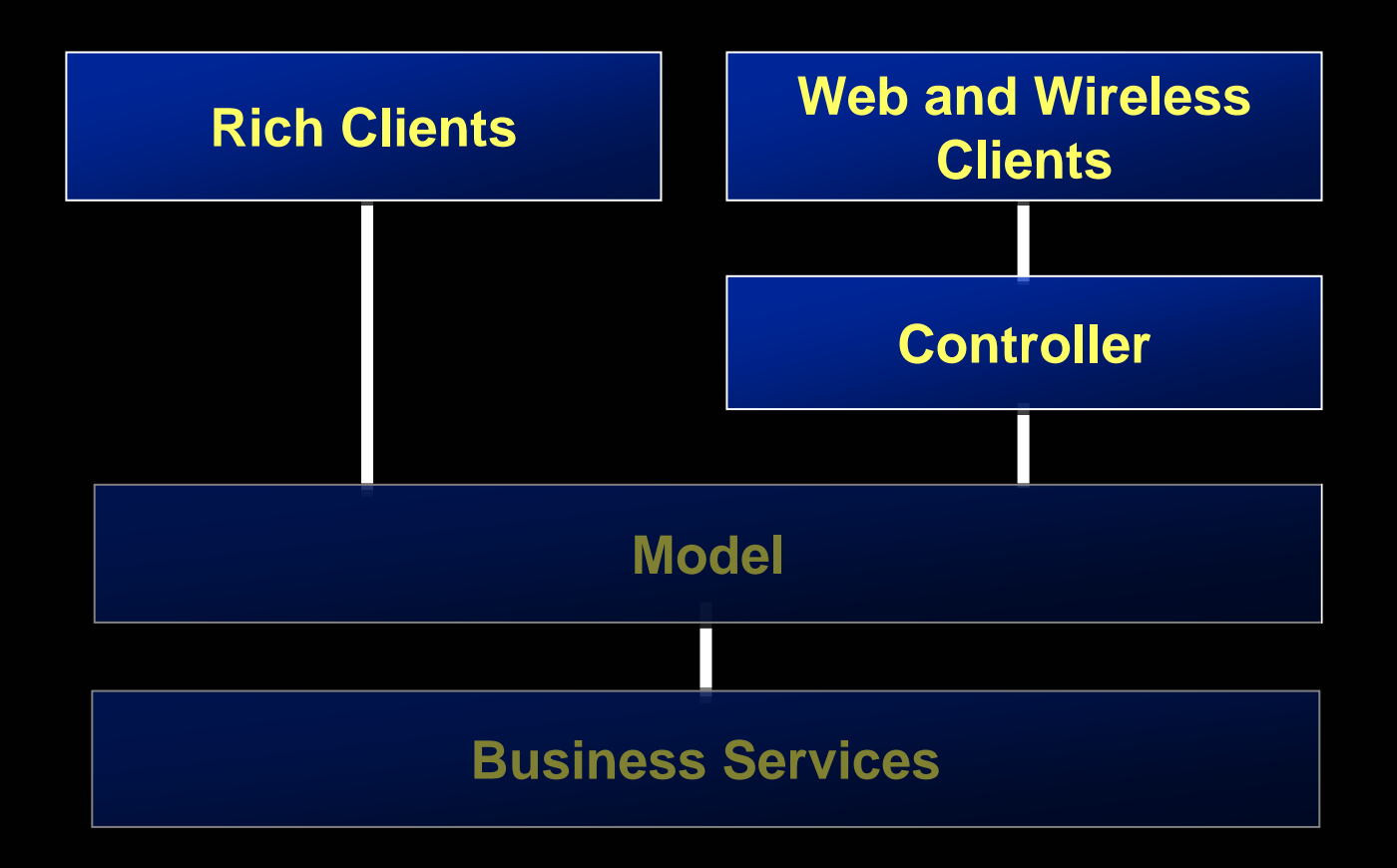

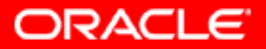

### **UI Development**

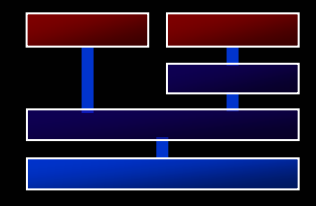

- Visual editors
	- JSP and HTML
	- JavaServer Faces
	- ADF Swing
- $\overline{\phantom{a}}$ Component palette
- $\mathbb{R}^2$ Common binding
- $\overline{\phantom{a}}$ Property inspector
- Structure pane

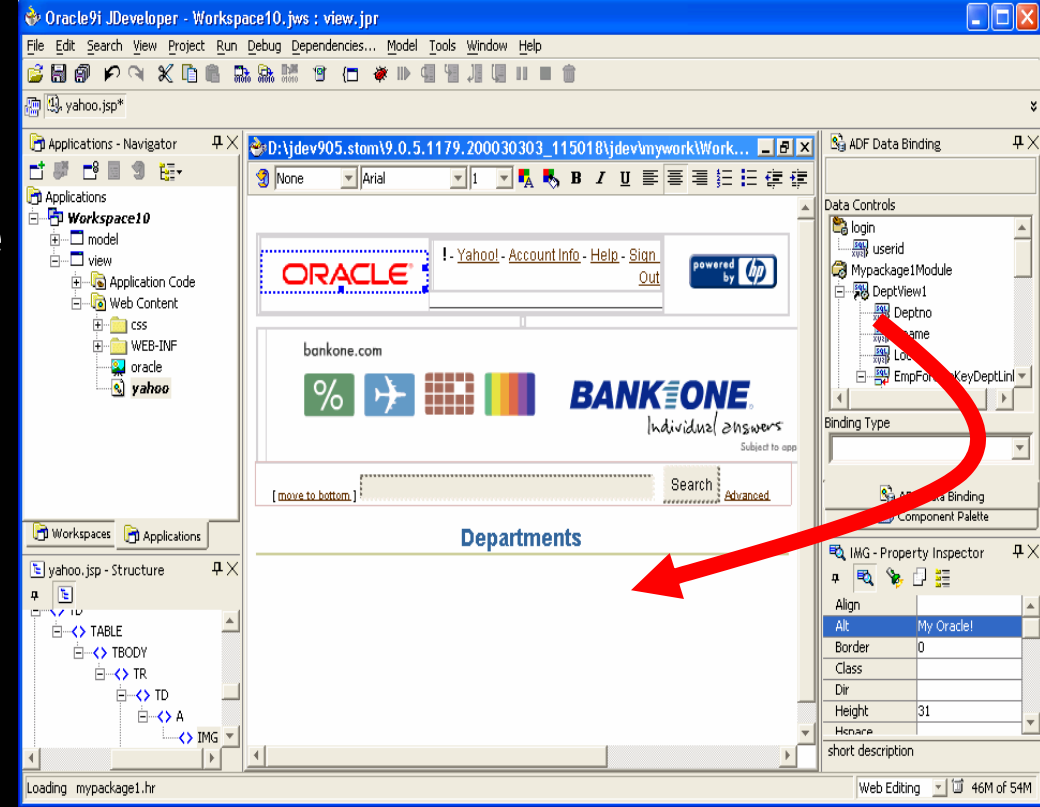

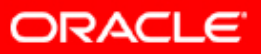

### **Design and Code Sync**

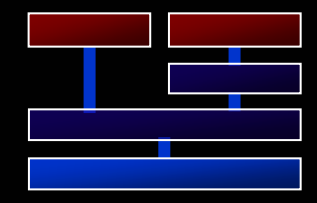

#### $\overline{\phantom{a}}$ Design View / Code View

- Available for all components
- Full synchronization with the code

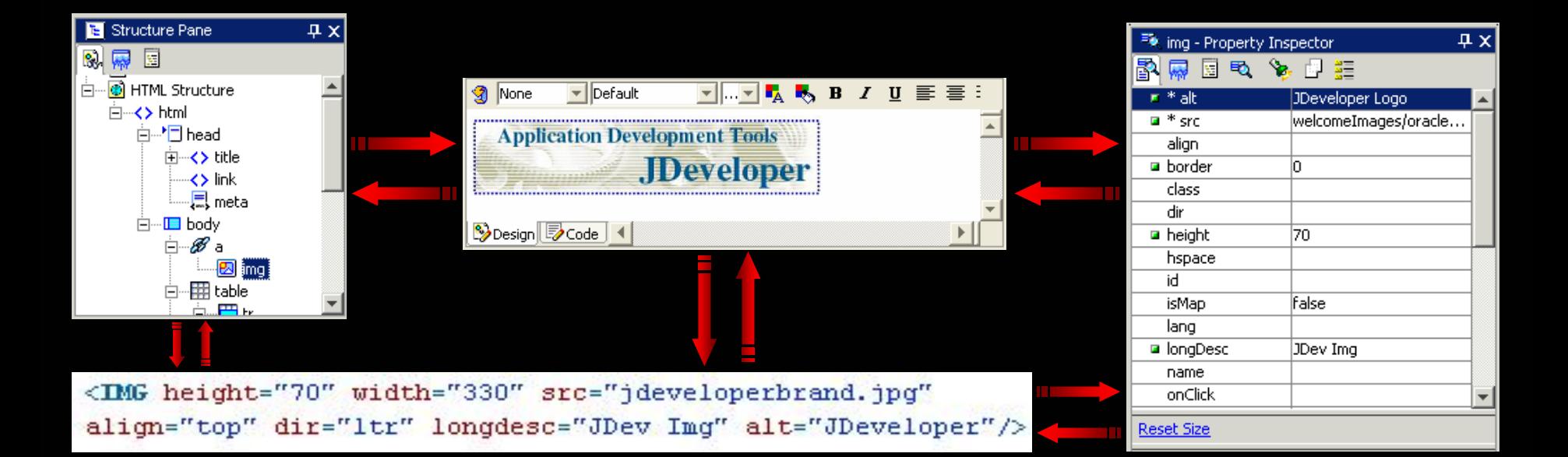

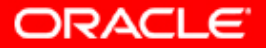

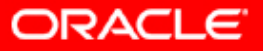

### **JSP Visual Design**

- $\overline{\phantom{a}}$  Synchronized JSP Visual **Design** 
	- Code Editor
	- Structure Pane
	- Property Inspector
	- Data Control/Component<br>Palette
- $\mathbb{R}^2$  Integrated with JSTL/EL, Struts, and JSF
- Universal ADF **Databinding** 
	- Toplink, EJB, BC4J
	- Web Services
	- Drag and drop UI<br>Components

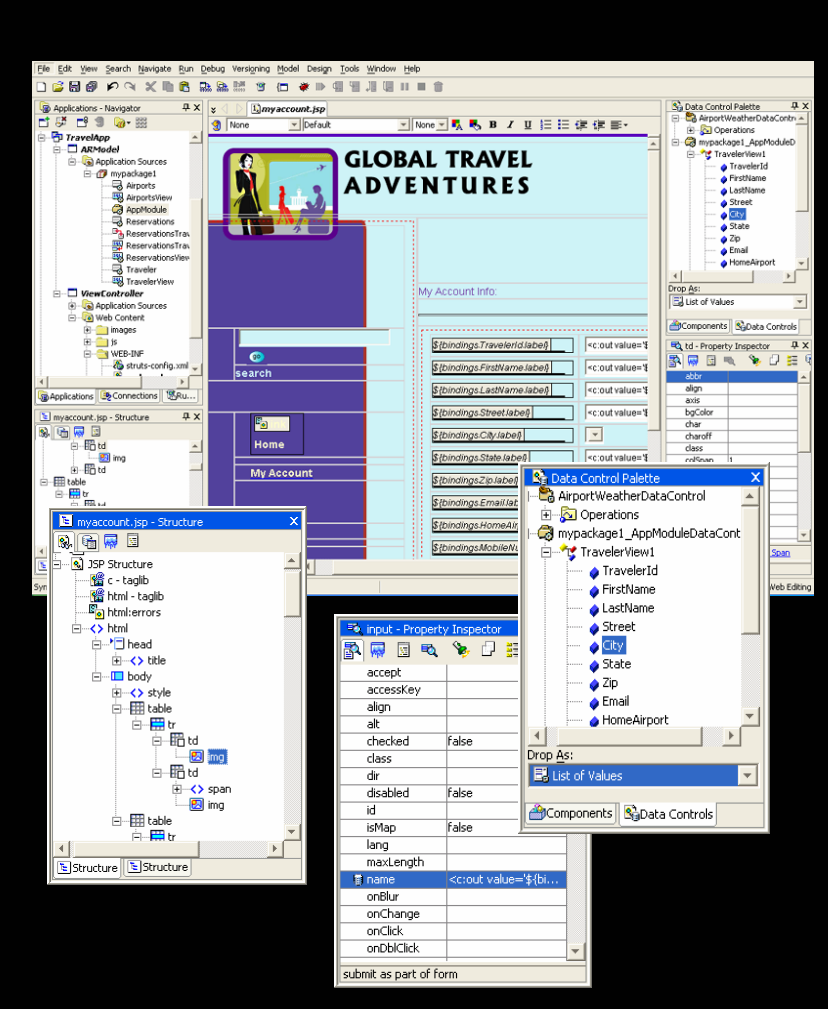

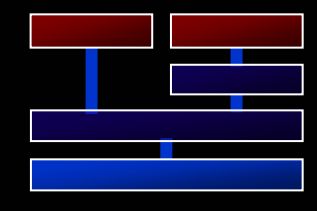

#### **JavaServer Faces**

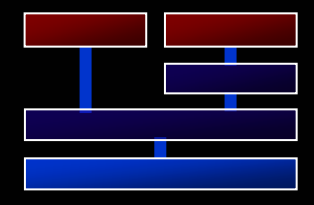

#### • Visual development

- JSF UI Component visual editing
- "Autobinding" backing code generation option
- Visual design for mobile clients
- Synchronized with facesconfig.xml
- Drilldown to pages
- $\mathbb{R}^2$ **Declarative** 
	- JSF Editor
	- Structure Pane
	- Property Inspector

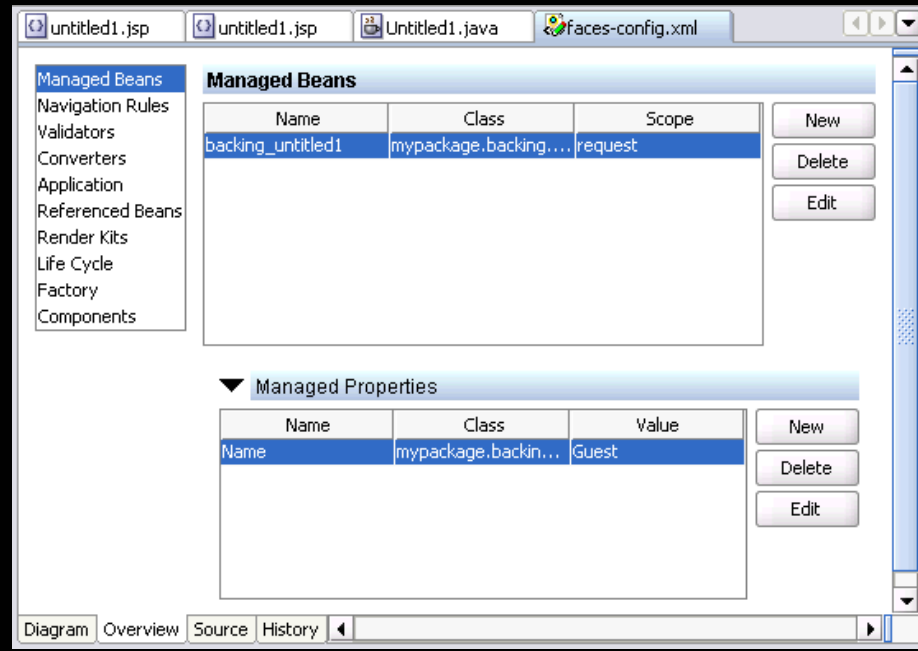

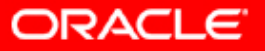

#### **JSF and JDeveloper 10.1.3**

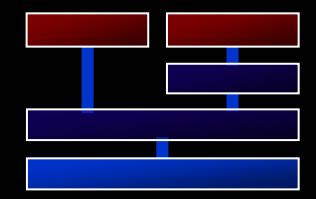

#### **JSF Page Flow**

– Visually design Fac es navigation model

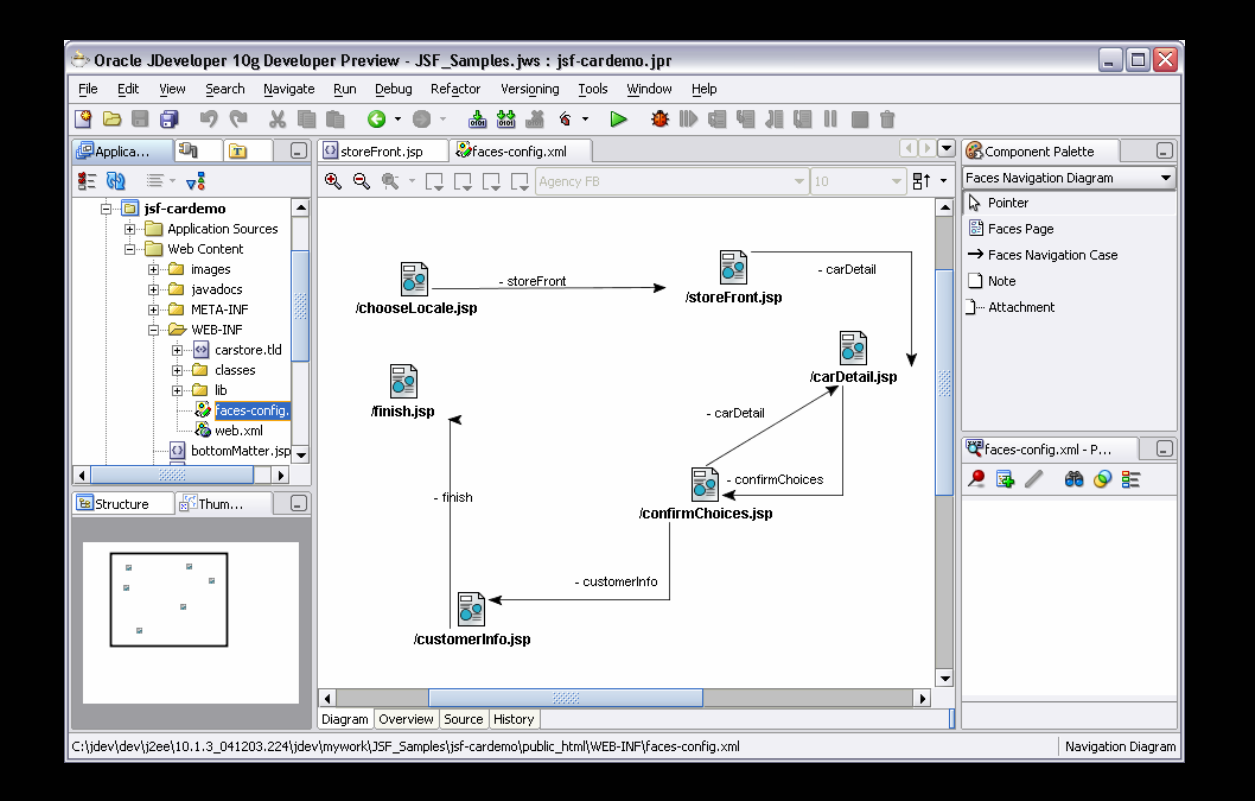

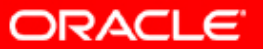

#### **JSF and JDeveloper 10.1.3**

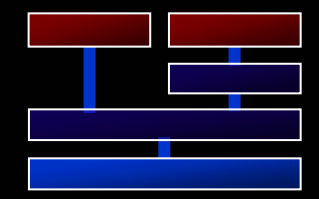

 $\overline{\phantom{a}}$  Declarative data binding – JSR 227 – Drag and drop data binding support

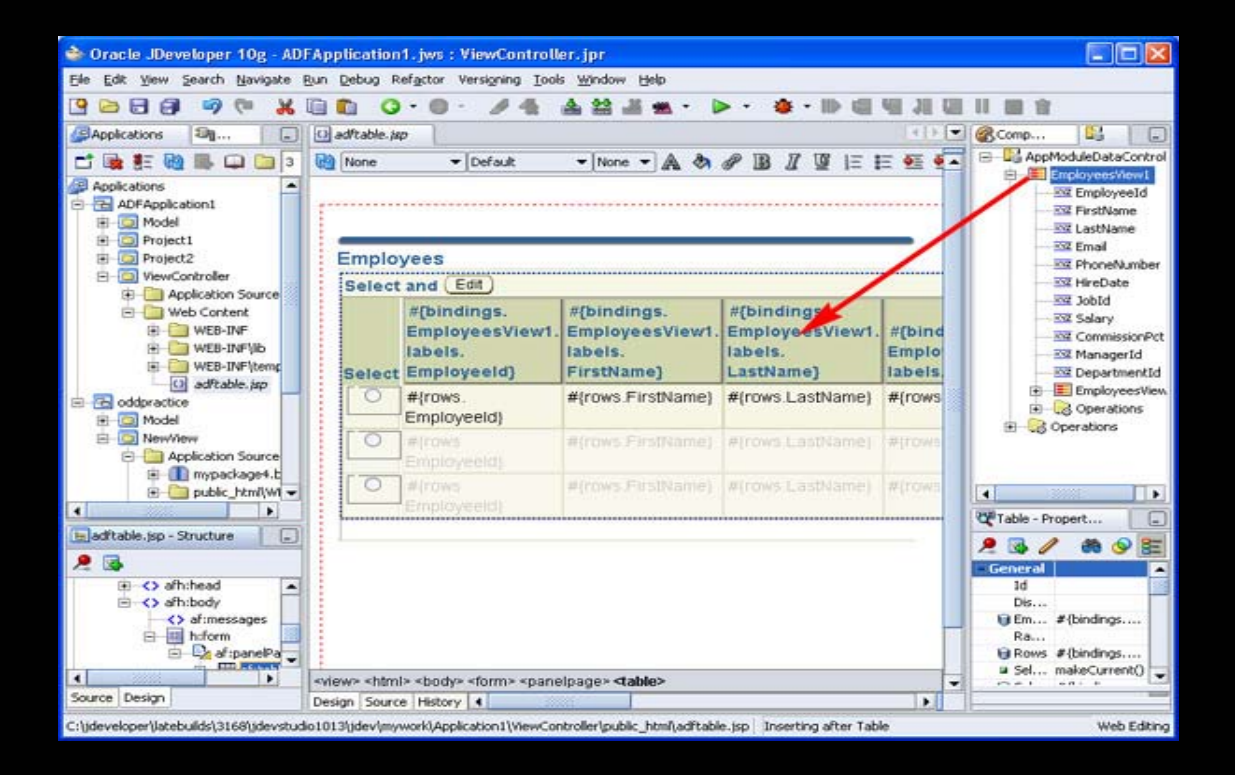

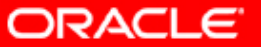

#### **Oracle ADF Faces**

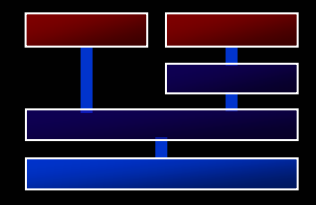

- **Provides complementary set of components** to JSF 1.1 base components
- 100% JSF standard compliant
- Deployable on any compliant implementation of JSF
	- Reference Implementation
	- MyFaces

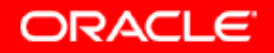

### **ADF Faces**

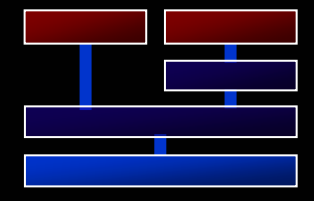

- Rich set of standard components
	- 100+ components
	- Works with any Faces-compliant IDE
	- Rich browser experience

#### **• Multiple Target Devices**

- Browser HTML
- Browser DHTML/Javascript
- Mobile/PDA

#### • Single Programming Model = J2EE/Faces

- Declarative Look and Feel
	- Example: www.orablogs.com
- ADF Integration
	- JSR 227 Data Binding
	- Validation Framework

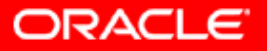

### **Consistent Programming Model**

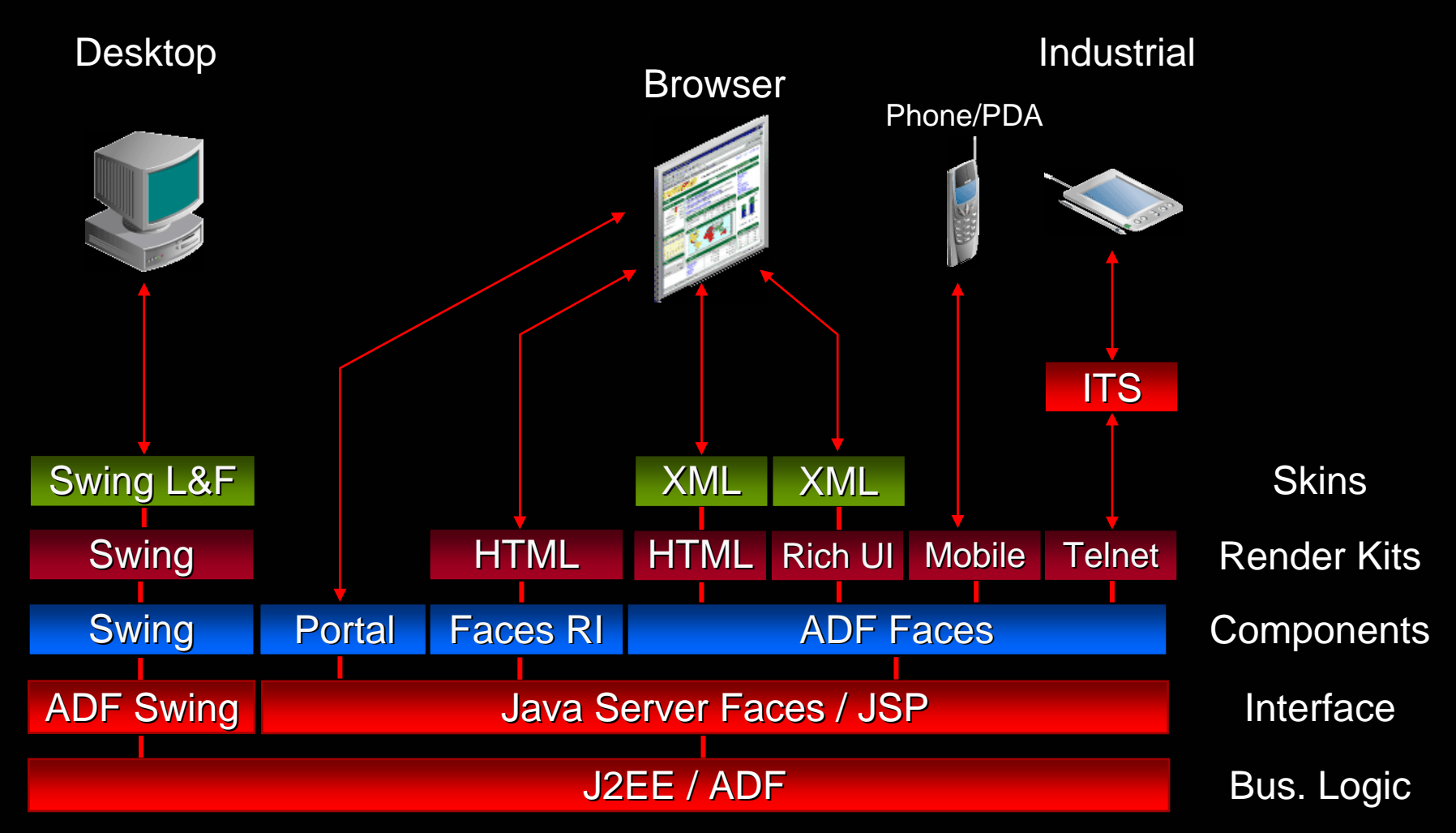

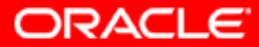

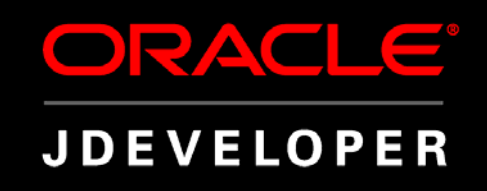

## **D E M O N S T R A T I O N Binding Data to a UI using ADF Data Binding and ADF Faces**

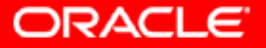

### **Oracle JDeveloper 10G**

- $\overline{\phantom{a}}$ Standards-based IDE
- $\overline{\mathbb{C}}$  Single stack for all development
	- J2EE & XML Development
	- Portal, BPEL, BI & Wireless Dev elopment
	- Service-Oriented Development
	- Event-Driven Development
- $\overline{\phantom{a}}$  Productivity With Choice
	- Supports choice of technologies
	- Supports choice of development styles
	- Supports choice of Application Servers
- $\overline{\mathbb{C}}$  Adapts to Environment
	- Not the other way around

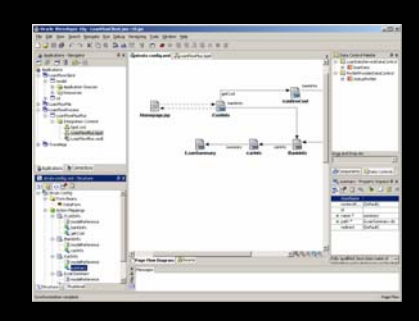

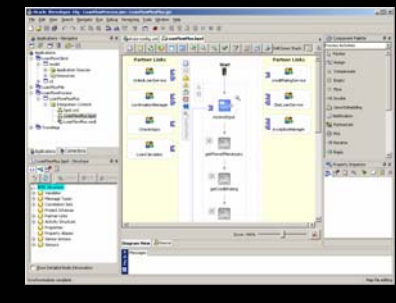

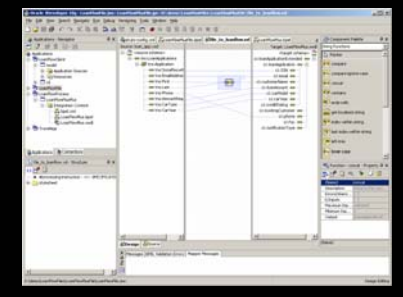

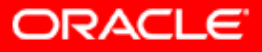

### **More Choices – Less Complexity**

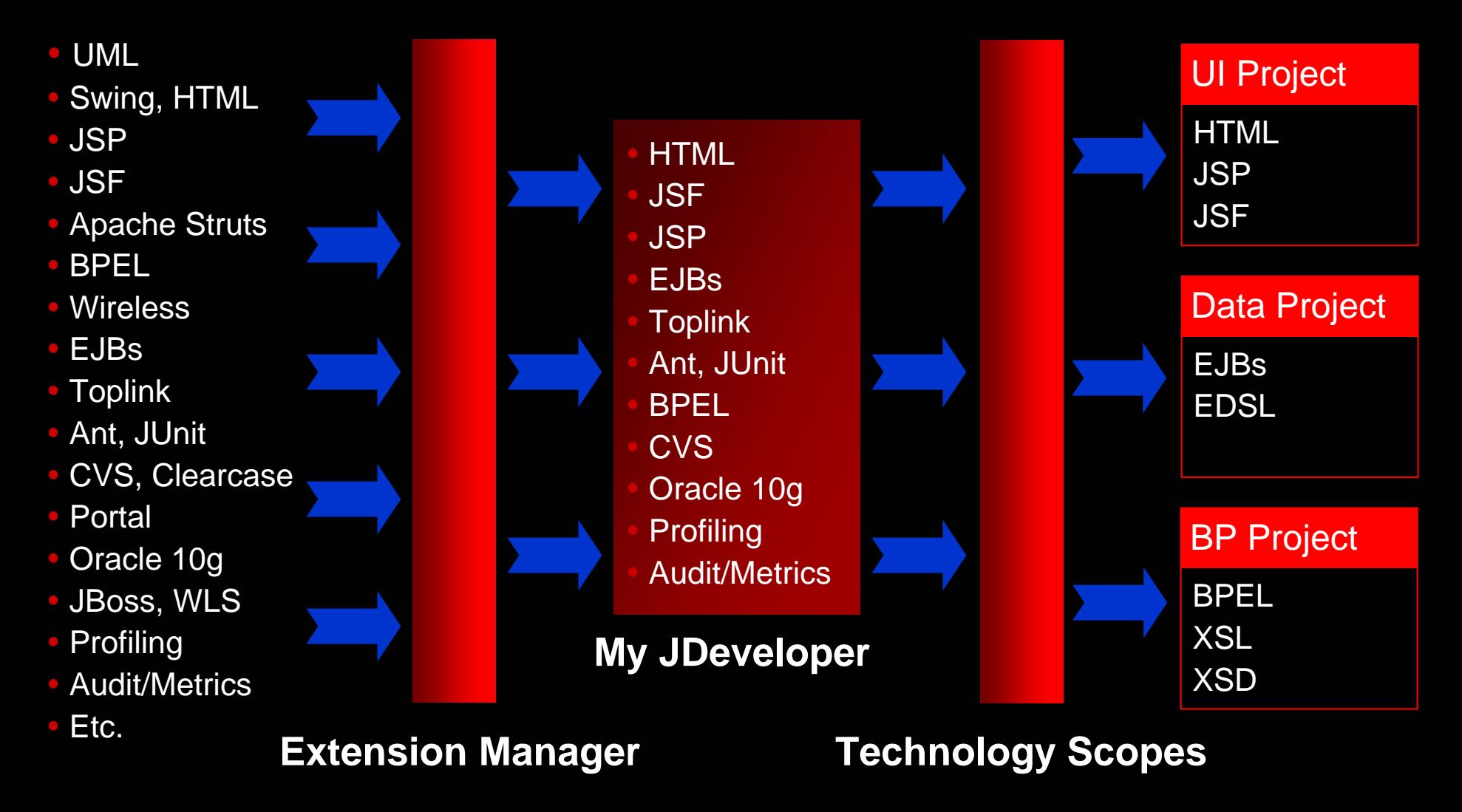

ORACLE

#### **Choice of Development Styles**

**Wizards, Templates, Component Bindings, Component Bindings, MDD**

**UML Profiles, Visual Editors, BP Diagram, Page Flo Page Flo w Diagram**

**Structure Pane, Dialogs, Property Inspector, Component Palette Component Palette**

Java, JSP, PL/SQL, **HTML & XML Editors** 

**Standard Data Standard Data**

**Design -Time**

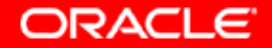

# **Q U E S T I O N S A N S W E R S** &

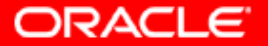

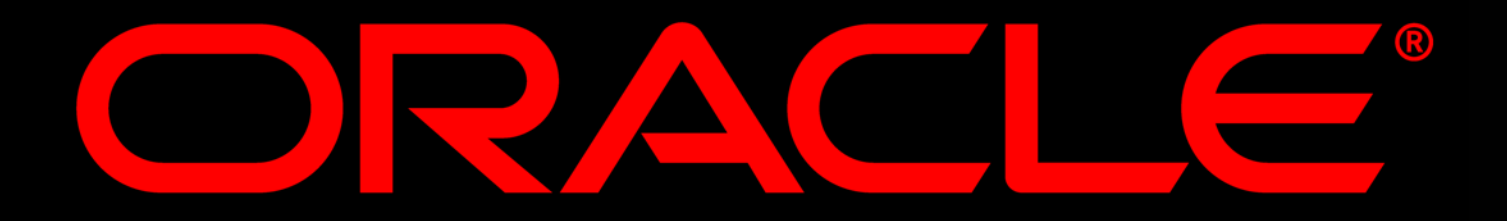